## **Adding Assets**

The **Asset Drawer** allows you to add different types of assets to your service.

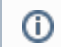

Currently, only libraries can be uploaded to the asset repository. This will be extended to more assets in future versions.

## How to Add an Asset to a Service

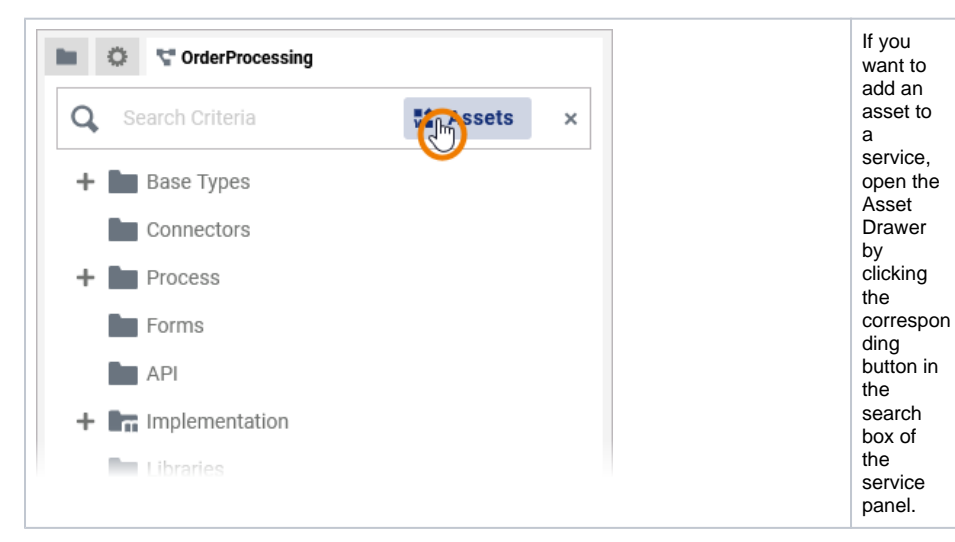

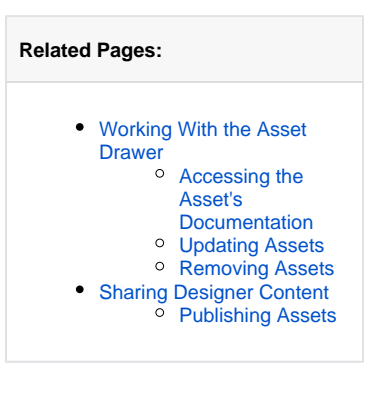

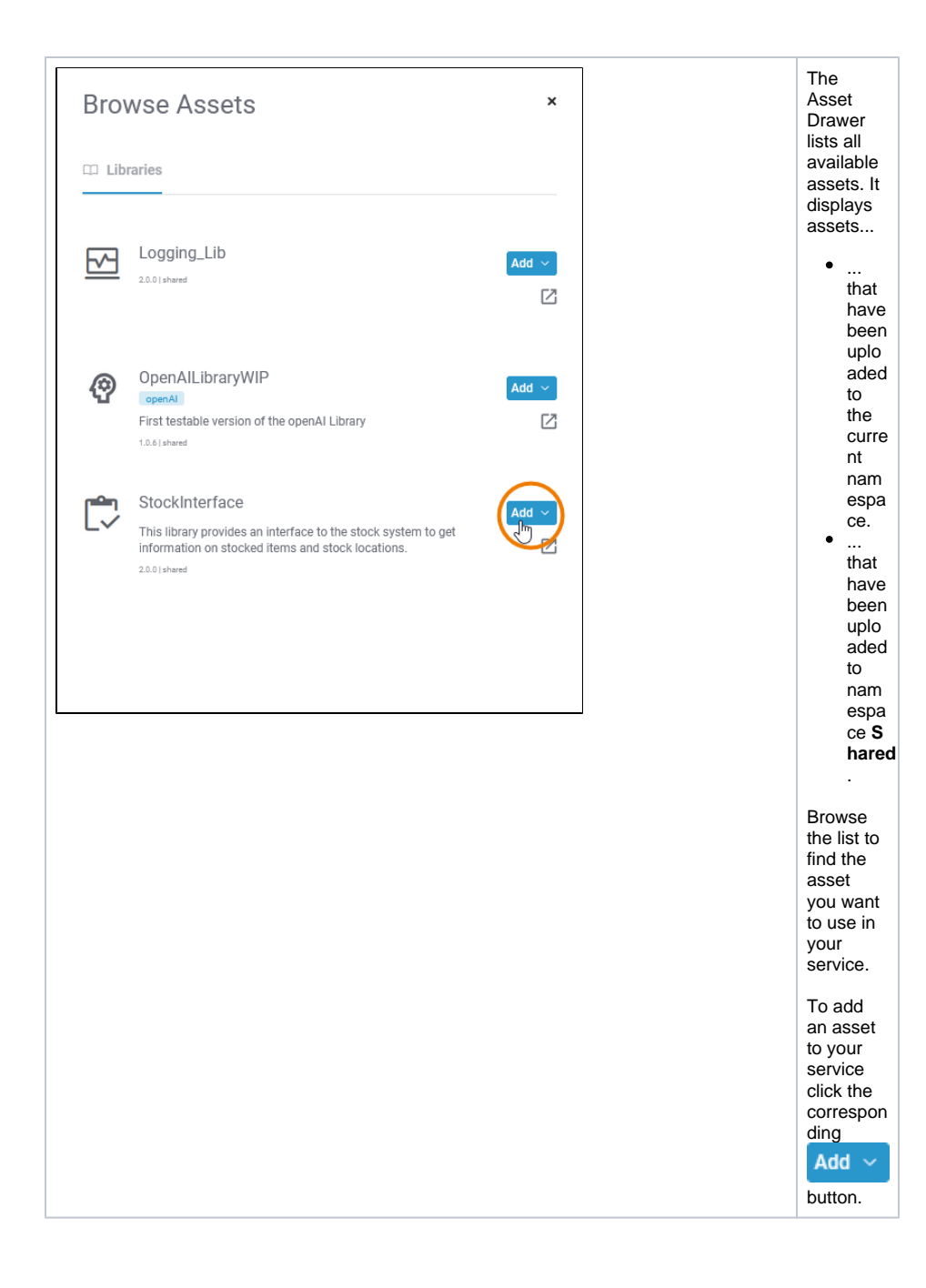

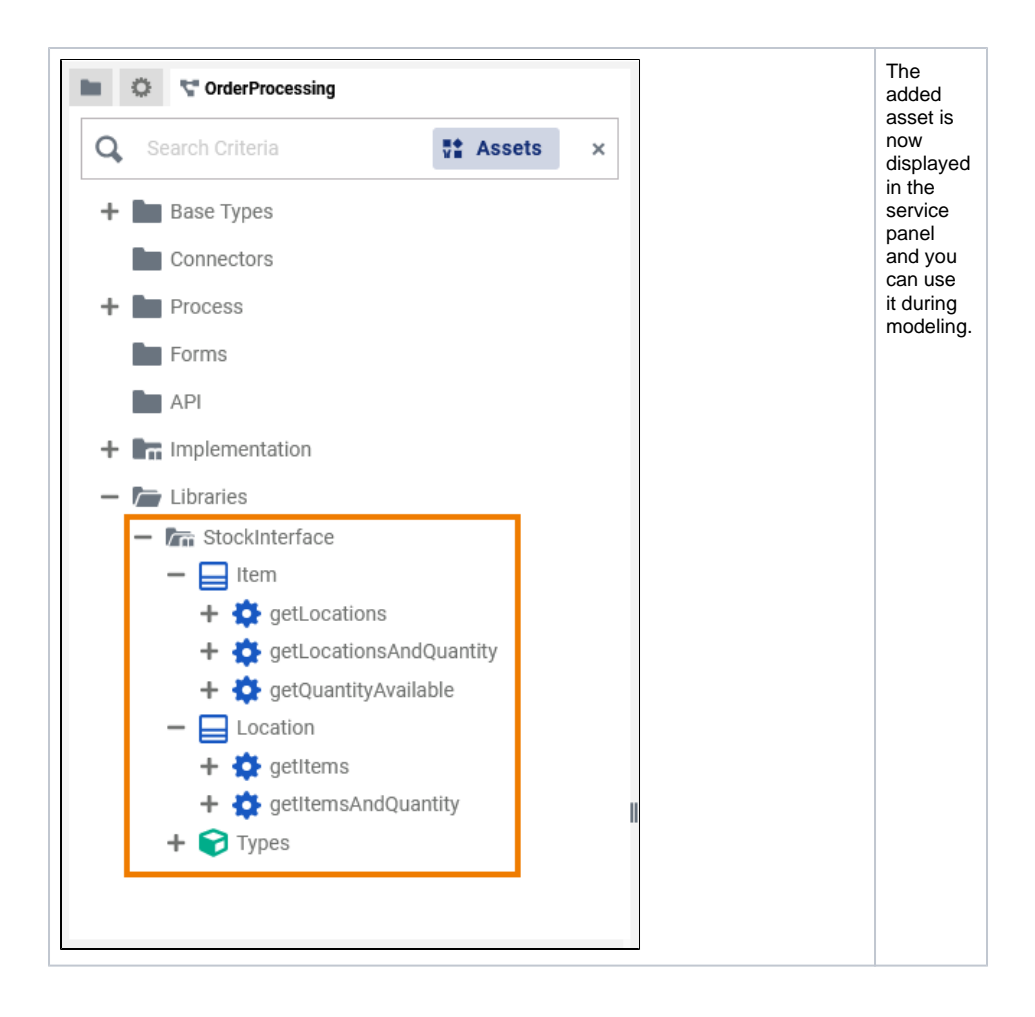